# **EINSTELLUNG VON GASGERÄTEN**

**Das Feuerchen sollte schon optimal auf den Bedarf eingestellt sein. Wie das geht, lesen Sie hier**

# Gib Gas

**Da hängt sie nun, die gute alte Therme, und will ordentlich mit Brennstoff versorgt werden. Die jüngeren Brüder und Schwestern können das weitgehend selbstständig. Sie aber will noch händisch an den gewünschten Verbrennungsprozess herangeführt werden.**

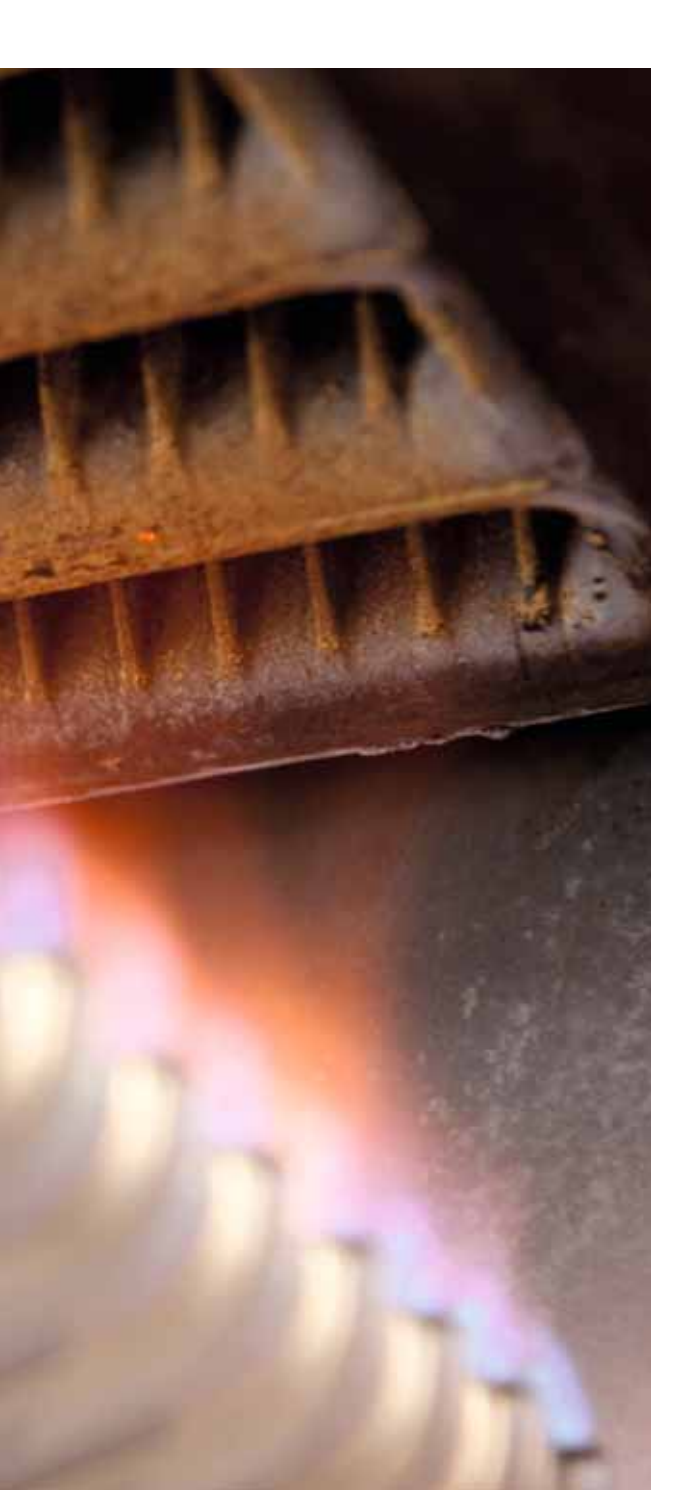

Wird eine korrekte Einstellung nicht vorgenommen,<br>
kann dies sehr schnell zu Problemen führen. Die<br>
heispielsweise Abgas zurückströmt oder die Flammen vom kann dies sehr schnell zu Problemen führen. Die Anlage kann ruckzuck auf Störung gehen, weil beispielsweise Abgas zurückströmt oder die Flammen vom Brenner abheben. Beides gilt es natürlich zu vermeiden. Aber lesen Sie selbst.

### WAS WILLST DU?

Zuerst einmal müssen Ziele formuliert sein. Das Ziel einer Therme ist es, Wärme bereitzustellen, genauer: eine Wärmeleistung. Gehen wir mal von 15 kW aus und von einer Eignung des Geräts für diese Leistung. Es ist durchaus möglich, dass das Gerät auch 20 kW schaffen würde, die Heizlast des Gebäudes allerdings nur maximal 15 kW fordert. Würde man 20 kW schicken, obwohl nur 15 kW gefordert sind, würde das Gerät sich häufig ein- und ausschalten. Vergleichbar mit einem Auto, das man mit Vollgas über die Autobahn prügelt, um dabei auf 200 km/h zu kommen und es dann wieder abzubremsen auf null und dann wieder nach einer kurzen Pause auf 200 hochzujagen. Im Schnitt könnte man durch eine solche Fahrweise auch auf 150 km/h kommen, aber so bescheuert wird keiner sein (owohl man manchmal den Verdacht hat …).

Wenn also formuliert ist, du sollst 15 kW bringen, so ist das Ziel definiert.

## WIE DAS ZIEL ERREICHEN?

Die Therme arbeitet nicht mit 100% Wirkungsgrad. Um 15 kW Leistung zu erbringen, muss also entsprechend mehr geackert werden. Je geringer der Wirkungsgrad der Therme ausfällt, desto mehr Leistung muss reingesteckt werden.

Um rechnen zu können, wird der Wirkungsgrad der betrachteten Therme mit 91 % angenommen. Die geforderte Leistung geteilt durch den Wirkungsgrad ergibt die zu erbringende Leistung der Feuerung.

Die Formulierungen sind fachlich noch etwas präziser festgelegt.

$$
\Phi_{\text{NB}} = \frac{\Phi_{\text{NL}}}{n}
$$

 $\Phi_{NL}$ : Nennwärmeleistung (Lautschrift: fi:)

 $\Phi_{NB}$ : Nennwärmebelastung (Lautschrift: fi:)

n: Wirkungsgrad als Dezimalwert (Lautschrift: e:ta:)

Eingesetzt mit den genannten Beispieldaten ergibt sich:

$$
\Phi_{\text{NB}} = \frac{15kW}{0.91} = 16,48kW \approx 16,5kW
$$

Es müssen also vorne 16,5 kW reingesteckt werden, damit hinten 15 kW rauskommen.

### UND NUN?

Das eingesetzte Gas ist nun ausschlaggebend für den Ansatz, wie viel von dem jeweiligen Gas zur Verbrennung bereitgestellt werden soll. Ein Gas mit hoher Energiedichte wie beispielsweise Propan mit 25,8 kWh/m³ unterscheidet sich von einem Gas mit geringerer Energiedichte wie beispielsweise Erdgas mit 10,6 kWh/m³. Logisch, in einem Kubikmeter Propangas stecken also unter Betriebsbedingungen 25,8 kWh an Energie und in einem Kubikmeter Erdgas eben nur 10,6 kWh an Energie.

Im hier beschriebenen Beispiel soll Erdgas zum Einsatz kommen. Um den Gasdurchsatz von Erdgas für diese Therme zu bestimmen, muss also noch ermittelt werden, wie viel Brenngasvolumen in einem bestimmten Zeitraum verbrannt werden muss, um die Leistung von 16,5 kW als Belastung für den Brenner zur Verfügung zu stellen und damit 15 kW an Leistung für die Heizung zu erbringen.

Dieser Wert wird als Einstellwert bezeichnet und in Liter pro Minute [l/min] ausgedrückt. Der Einstellwert errechnet sich aus:

$$
\dot{V}_{E} = \frac{\Phi_{NB}}{H_{IB}}
$$

 $V_E$ : Einstellwert in I/min  $H_{IB}$ : Betriebsheizwert in kWh/m<sup>3</sup>

 Man merkt schnell, dass sich die beiden Werte nicht ohne weiteres vertragen. Einerseits steht links, beim Einstellwert, "Liter pro Minute" und rechts, beim

*JUNKERS* ZWR 18-6 KE 23 S0092 Best: Nr. 7 713 130 865 DE-II2ELL3B/P-B11BS Eingerichtet für Erdgas H-2E-G20 - 20 mbar Nennwärme-Belastung (max 20,2 kW Nennwärme-Belastung (min) 10,1 kW Nennwärme-Leistung (max) 18,2 kW Nennwärme-Leistung (min) 9.1 kW Max. Heizungsdruck 3 bar Max. Brauchwasserdruck 10 bar Spez. Wasserdurchfluß 8.2 l/min NOx-Klasse 5 230V~50Hz AG) A **100W IPX4D**  $60085 - 07$ CE-0085BN0130 829 FD 784 00810 Robert Bosch GmbH Geschäftsbereich Thermotechnik

**Das Geräte-Typenschild liefert wichtige Informationen für die Inbetriebnahme der Gasfeuerstätte**

Betriebsheizwert, ein Wert "Stunde bzw. Kubikmeter". Eine Stunde hat aber bekanntlich 60 Minuten und ein Kubikmeter entspricht 1000 l. Zugeschnitten auf das gewünschte Ergebnis sollte dann da stehen:

$$
\dot{V}_E = \frac{\Phi_{NB} \cdot 1000 \, \text{I/m}^3}{H_{LB} \cdot 60 \, \text{min/h}}
$$

Eingesetzt für den gesuchten Einstellwert ergibt sich dann:

$$
\dot{V}_E = \frac{16,5 \text{ kW} \cdot 1000 \text{ Nm}^3}{10,6 \text{ kWh/m}^3 \cdot 60 \text{ min/h}}
$$

$$
\dot{V}_E = 25,94 \text{ Nmin} \approx 26 \text{ Nmin}
$$

Um eine Leistung von 15 kW bereitzustellen, müssen 16,5 kW an der Feuerung anliegen, was einem Gasdurchsatz von 26 l/ min für Erdgas entspricht.

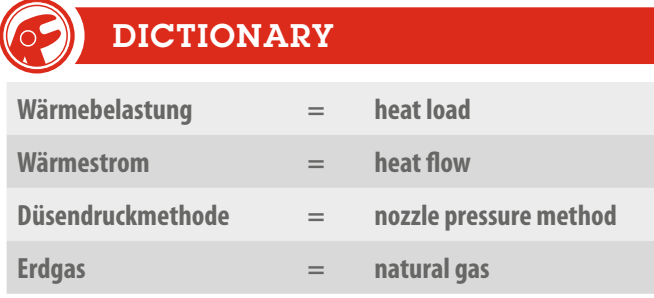

## WIE KONTROLLIEREN?

Mit einem Messbecher lässt sich der Gasdurchsatz leider nicht messen. Aber ein sehr genaues Gerät zur Volumenerfassung befindet sich ja schon im System, nämlich der Gaszähler. Dieser bietet sich tatsächlich an, um die 26 l/min abzumessen. Also Stoppuhr raus (ist auf dem Smartphone) und Therme laufen lassen. Es empfiehlt sich tatsächlich, mindestens eine Minute nach dem Startwert den Endwert zu kontrollieren. Würde man nur zehn Sekunden als Laufzeit betrachten, könnte der mögliche Mess- und Ablesefehler recht hoch sein. Beispiel:

Liegt der abgelesene Wert auf dem Zähler nach zehn Sekunden zwischen 4 und 51 und man interpretiert 5, so ergibt sich ein

Wert für eine Minute von 30 l/min, bei der Interpretation von 4 ein Wert von 24 l/min. Die Differenz von einem Liter macht also bei der Hochrechnung nach zehn Sekunden einen großen Unterschied. Nach 60 Sekunden allerdings ist die Ablesediff erenz von einem Liter eher zu verschmerzen.

Diese Methode wird als volumetrische Methode bezeichnet und funktioniert eigentlich immer. Sie kann aber sehr zeitraubend sein. Denn bei einer Abweichung vom gewünschten Einstellwert muss man erst mal den neuen Wert an der Therme einstellen und dann nochmals checken. Aber es gibt ja auch noch die flottere Alternative.

### WIE NOCH KONTROLLIEREN?

Neben der volumetrischen Methode gibt es noch die manometrische Methode. Ein Messnippel des Thermen-Herstellers ist extra dafür angelegt worden. Man misst bei laufender Feuerung den Druck an diesem Nippel und schaut in die Tabelle des Herstellers. Dort steht, welcher Druck sich bei welchem Gasdurchsatz einstellt. Um die Zusammenhänge beim Einstieg in dieses Thema einfacher zu verstehen, sind hier die volumetrische und manometrische Methode mit gleichen Grunddaten angenommen worden. Die hier beschriebenen Zusammenhänge stimmen also für diese Anwendung. Folgende Einschränkung für die manometrische Einstellung muss jedoch noch kurz erläutert werden.

Die Tabellen der Thermen-Hersteller beziehen sich nicht auf den Betriebsheizwert des jeweiligen Gases, sondern auf den Wobbe-Index (siehe auch Seite 16 in dieser Ausgabe). Damit ist die Austauschbarkeit von Gasen leichter nachzuvollziehen und die unterschiedlichen Gasqualitäten der Gasversorger lassen sich besser zusammenfassen.

Für das betrachtete Beispiel liegt der Wobbe-Index laut Gasversorger bei 14 kWh/m<sup>3</sup>. So wäre eine Einstellung laut Herstellerunterlage (siehe Tabelle auf dieser Seite) mit einem Düsendruck von etwas über 3,9 mbar annähernd korrekt. Der Wert müsste, würde man interpolieren, bei 4,15 mbar liegen.

### Düsendruck mbar Wobbe-Nennwärmeleistung kW Index  $kWh/m<sup>3</sup>$ q 10  $12$ 14 16 18 14.00  $1.3$  $2.3$ 1.6  $3.0$ 3.9 4.9 14.25  $1.3$ 1.5  $2.2$  $3.0$  $3.8$ 4.8 14.50  $1.2$  $1.5$  $2.1$  $2.9$  $3.7$ 4.6 14,75  $1.2$  $2.1$  $1,5$  $2,8$ 3.6 4.5 15.00  $1,1$  $2.0$  $1.4$ 2.7  $3.4$ 4,3 15,25  $1.1$  $1.4$ 1.9  $3.3$  $4.2$  $2.6$ 15.50  $1,3$ 1.9 2.5  $3.2$  $4.0$  $1.1$

### INTERPOLIEREN?

Interpolation hört sich wichtig an, bedeutet aber nur, dass man den Zwischenwert von zwei angegebenen Tabellenwerten errechnen kann.

Ganz kurz: Würde man den Druck auf 3,9 mbar einstellen, wäre die Belastung laut Tabelle 16 kW, bei 4,9 mbar entsprechend 18 kW. Gewünscht ist ein Wert zwischen 16 und 18 kW. Die Differenz beträgt 2 kW (18-16). Gesucht wird der Einstellwert für 16,5 kW. Die Differenz zwischen dem an-

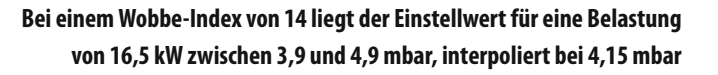

gegebenen Wert und dem gesuchten Wert beträgt 0,5 kW  $(16,5-16)$ .

Daher rechnet man:  $0,5/2 = 0,25$ 

0,25 multipliziert mit der Differenz der beiden Tabellenwerte von genau 1 (4,9–3,9) ergibt 0,25.

Diese Differenz wird zu dem Startwert von 3,9 addiert und fertig

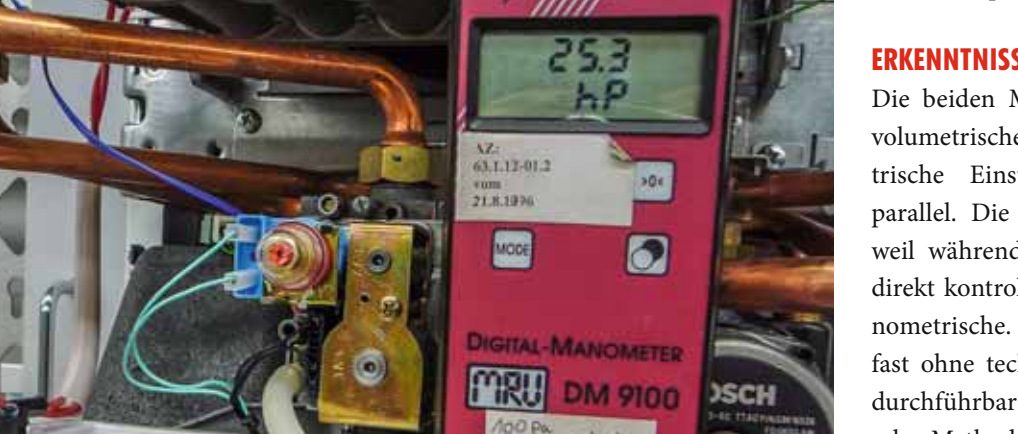

ist der interpolierte Wert von 4,15.

### **ERKENNTNISSE**

Die beiden Methoden, also die volumetrische und manometrische Einstellung, existieren parallel. Die schnelle Methode, weil während der Einstellarbeit direkt kontrollierbar, ist die manometrische. Ebenso genau und fast ohne technische Hilfsmittel durchführbar ist die volumetrische Methode. Sie frisst jedoch mehr Zeit. Beide Methoden erfordern gleichermaßen, dass das Gasversorgungsunternehmen die Angaben zum verwendeten Erdgas bereitstellt. Diese Daten sind meist sehr einfach per Smartphone aus dem Netz downloadbar. Keine Hexerei also!

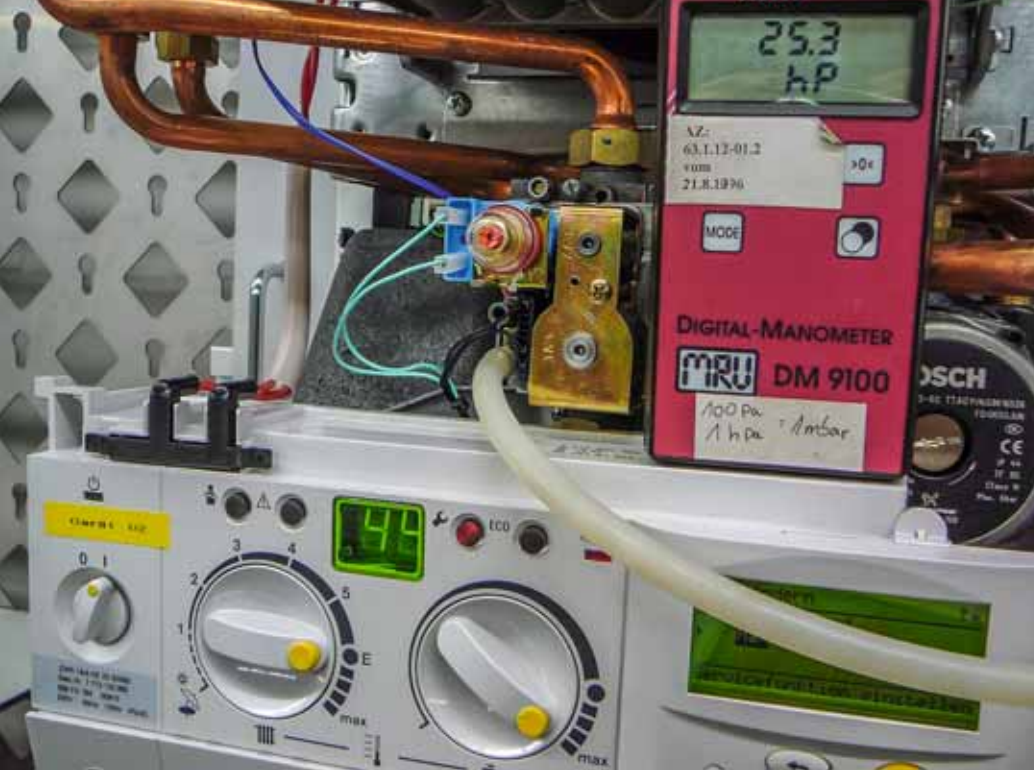

**Die Düsendruckmethode verlangt eine Tabelle des Herstellers und ein Messgerät für den Druck**